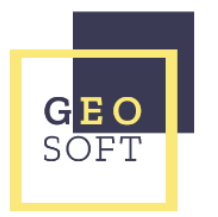

**Demande de mise en œuvre d'une interface entre le logiciel de transport patients PTAH et un logiciel de régulation métier**

Je soussigné, …*………..*, gérant de la société de transport *………….*, donne mandat à la société GéoSoft Aquitaine pour prendre contact avec l'éditeur du logiciel de régulation que j'utilise :

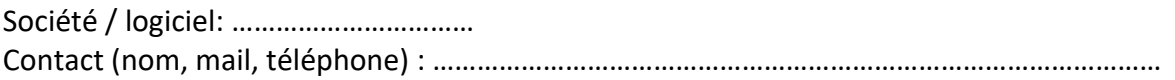

En vue de mettre en œuvre une interface bidirectionnelle entre la plateforme de transport patients PTAH et ce logiciel.

J'ai auparavant acquis auprès de mon éditeur la demi-interface nécessaire à cette mise en œuvre.

Fait à ………………………………….., le …………………………….

Nom, signature, cachet